Bei der Selektion von Objekten mit dem Markierungsrahmen (Mausbewegung nach links) ist der gestrichelte Rahmen nicht mehr sichtbar.

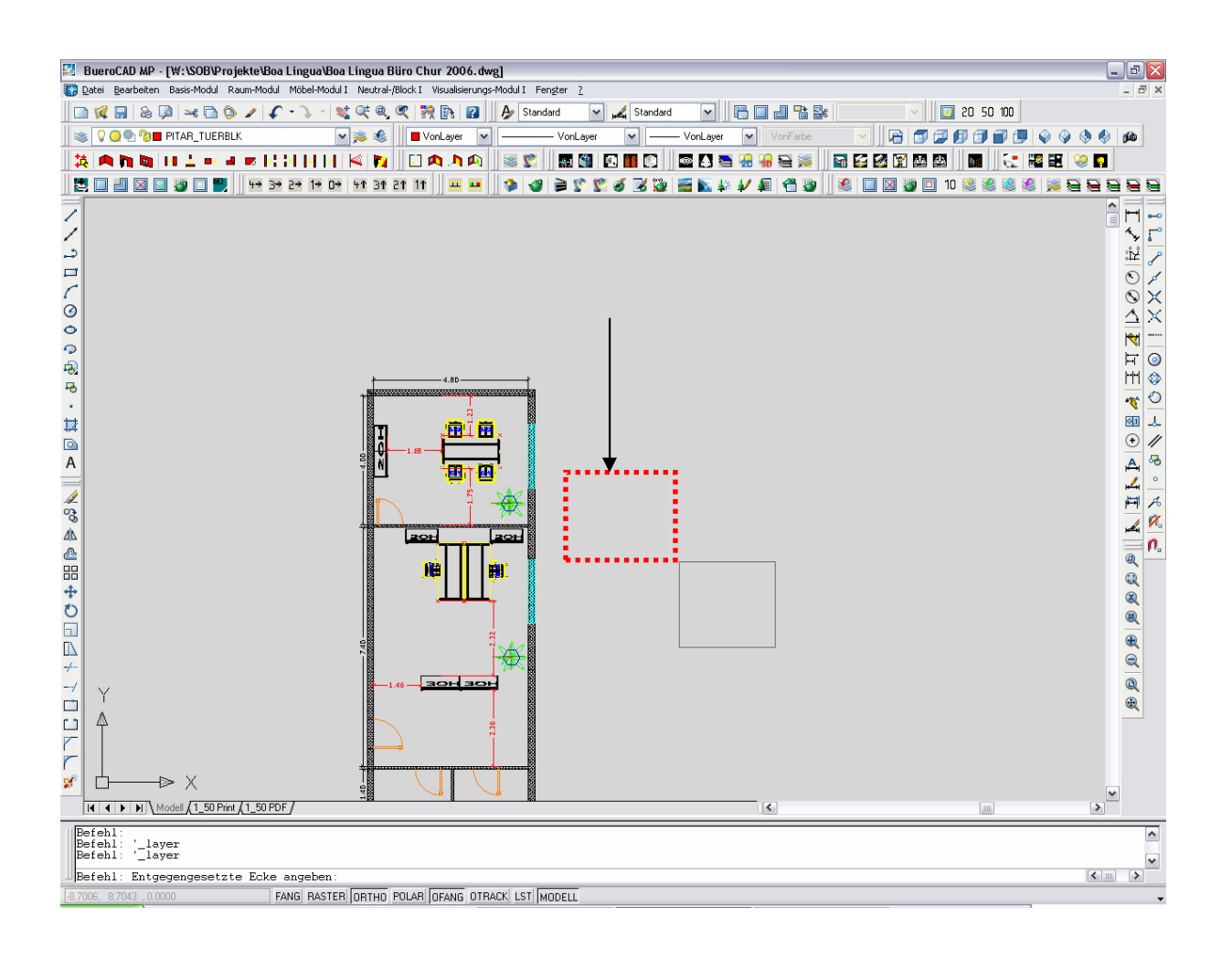

Büro AG, J. Odermatt 25.11.06